$\overline{1}$ 

## $2.1$

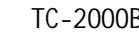

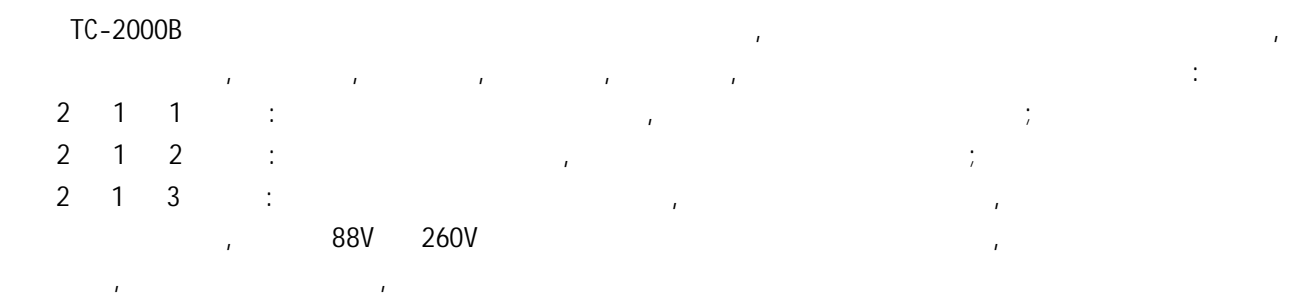

#### $2$  1 4  $\blacksquare$ : TC-2000B CPU  $\blacksquare$

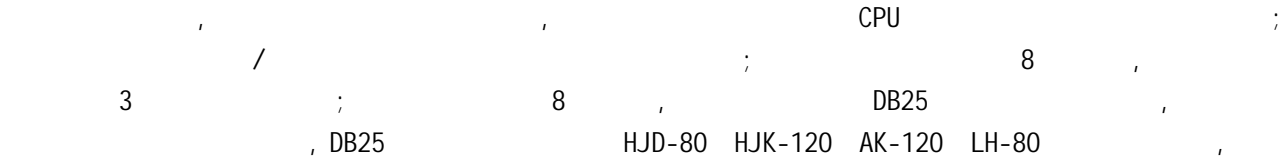

## $2\quad 2$

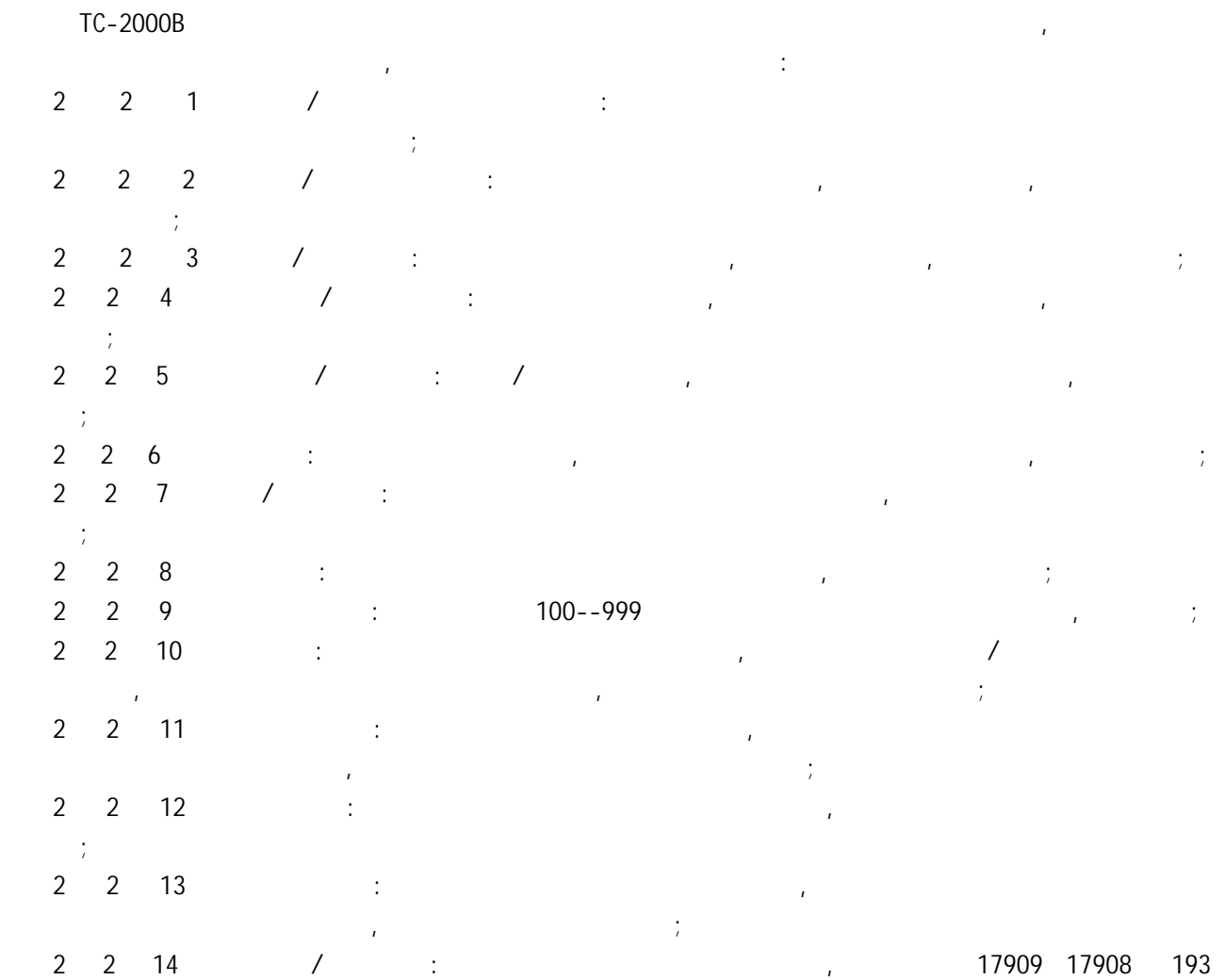

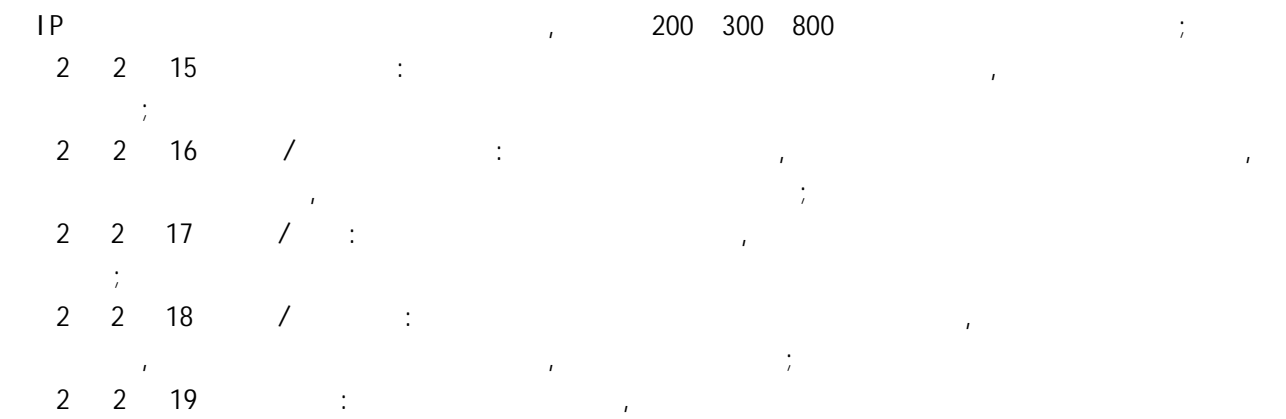

 $\mathcal{M}(\mathcal{M})$ 

- $3 \quad 1$
- $3 \quad 1 \quad 1$
- 备、计算机等。当用户要求不高时,单独的交换主机也可以满足用户的使用要求。  $3 \quad 1 \quad 2$

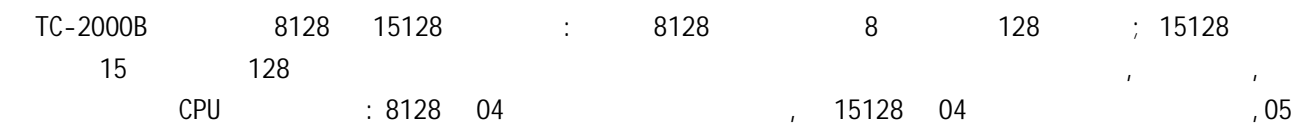

 $\mathcal{A}$ 

- $3 \quad 2$
- TC-2000B CPU
- 成。下面分别介绍各部分结构及原理:
- $\cdots$  ( )
- $1.$
- 2. 电源开关
- 3. 电源插口
- 4.  $\blacksquare$
- 5. CPU
- 6. 音频板
- $7. 1 8$
- 8. 9 15 ( B )
- 9. 分机板
- 连接提示:
- $\mathcal{A} = \mathcal{A} \mathcal{A} \mathcal{A}$ , experimentally, and controlled the controlled transformation of the controlled transformation of the controlled transformation of the controlled transformation of the controlled transformation 用户在安装或更换分机板时可以不按顺序插接,能满足各种使用习惯和不同环境情况。
- 在拉插板时必须先断开机器电源,操作时请保持板块垂直,插卡时稍用力将板压下并拧好紧固螺丝, , and the contract of the contract of the contract of the contract of the contract of the contract of the contract of the contract of the contract of the contract of the contract of the contract of the contract of the con
	- $3 \quad 2 \quad 1$
	- $\sim$  , expecting , expecting , expecting , expecting , expecting , expecting , expecting ,  $\sim$  360V  $\sim$  260V  $\sim$  $188V$  , and the contract of the contract of the contract of the contract of the contract of the contract of the contract of the contract of the contract of the contract of the contract of the contract of the contract of
		- $7$   $7$   $7$   $7$   $7$   $12$

12  $\ldots$  $\frac{1}{48}$  ,  $\frac{1}{12}$  ,  $\frac{1}{12}$  ,  $\frac{1}{12}$  ,  $\frac{1}{12}$  ,  $\frac{1}{12}$  $\sim$  , and the set of the set of the set of the set of the set of the set of the set of the set of the set of the set of the set of the set of the set of the set of the set of the set of the set of the set of the set of t  $\overline{a}$ 3 2 2 CPU  $\mathsf{CPU}$  , cpu  $\mathsf{CPU}$  $3 \quad 2 \quad 3$ 音频板负责产生各种信号音,包括拨号音、回铃音、忙音、证实音、错误音、音乐和电脑话务员等,

 $3 \quad 2 \quad 4$  外线板主要由振铃检测、反极检测、泄雷装置、语音放大、恒流源以及外线通断控制: a as a second  $4 \times 8$  and  $\ldots$  and  $\ldots$  and  $\ldots$  and  $\ldots$  and  $\ldots$  are a second  $\ldots$  $\sim$  $\,$  $3 \quad 2 \quad 5$  $\mathcal{A}_{\mathcal{A}}$ 

装置等组成:

 $\epsilon$  $f(x) = \frac{1}{2\pi}$  为满足不同用户需求,本公司特设计了两种接口:一种是水晶插座,便以测试、安装和维护,适合新用户; 另一种是 DB25 插座, HJD-80 机完全兼容,适合 HJD-80 机的替换。同一台机可以两种分机板混合使用。  $3 \quad 2 \quad 6$ 

 $\mathsf{CPU}$  and  $\mathsf{CPU}$  and  $\mathsf{CPU}$  and  $\mathsf{CPU}$  and  $\mathsf{CPU}$  and  $\mathsf{Cell}$  and  $\mathsf{Cell}$  and  $\mathsf{Cell}$  and  $\mathsf{Cell}$  and  $\mathsf{Cell}$  and  $\mathsf{Cell}$  and  $\mathsf{Cell}$  and  $\mathsf{Cell}$  and  $\mathsf{Rel}$  and  $\mathsf{Rel}$  and  $\mathsf{Rel}$  and  $\mathsf{Rel}$  and 3 2 7

 $\sim$  , the contract of  $\sim$  CPU  $\sim$  . The contract of the three terms is the contract of  $\sim$  CPU  $\sim$  $\mathcal{A}$ 

4 1  $4 \quad 1$  $\begin{array}{cccc} \text{18} & \text{128} \\ \text{18} & \text{128} \\ \text{19} & \text{19} \end{array}$  外线:4 6 8 12 15 ;  $4 \quad 2$  $\sqrt{a\sqrt{a\sqrt{a}}\sqrt{a\sqrt{a}}}}$  , and the PC set of  $\sqrt{a\sqrt{a}}$  $\ddot{\hspace{1cm}}$ 4 3 16 4 4 1.5dB 2.0dB

4 5 65v/50Hz 馈电 48v/25mA  $4\quad 6$ 

 300Hz---600Hz 40dB 600Hz---3400Hz 46dB

4 7

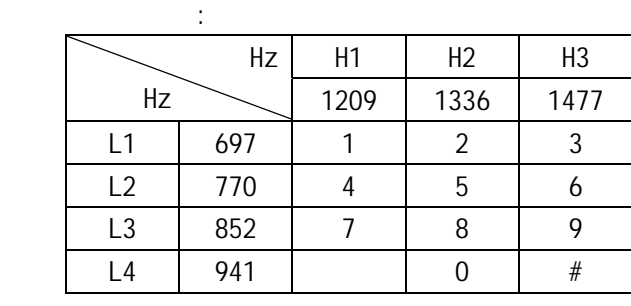

4 8

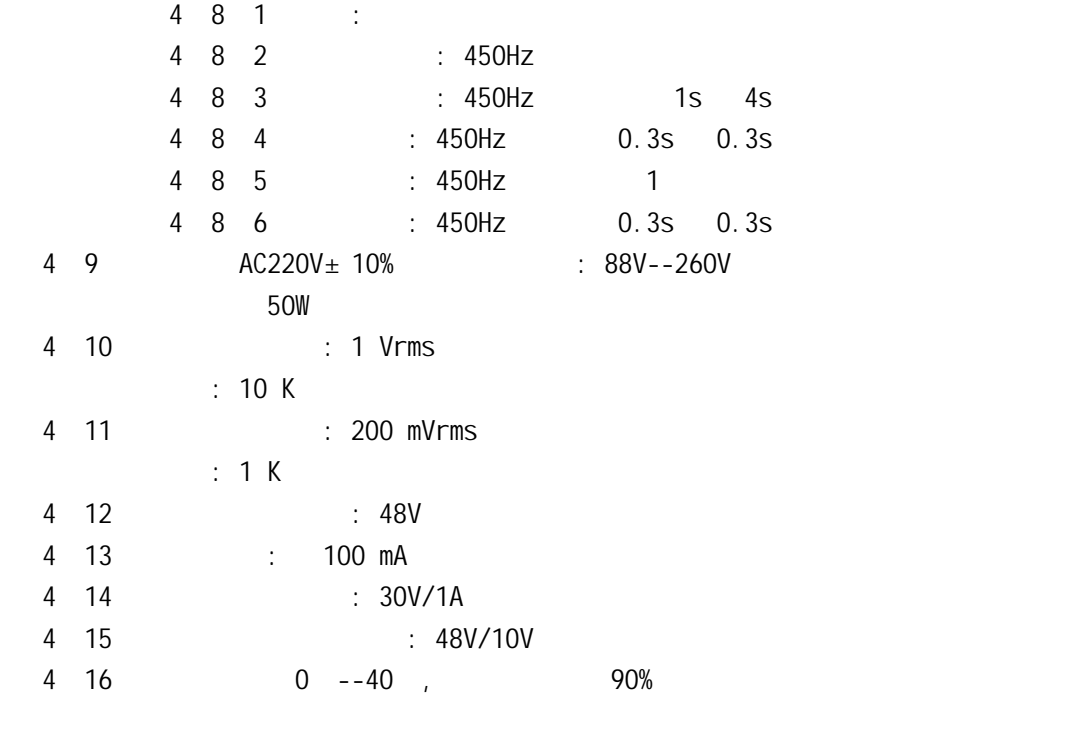

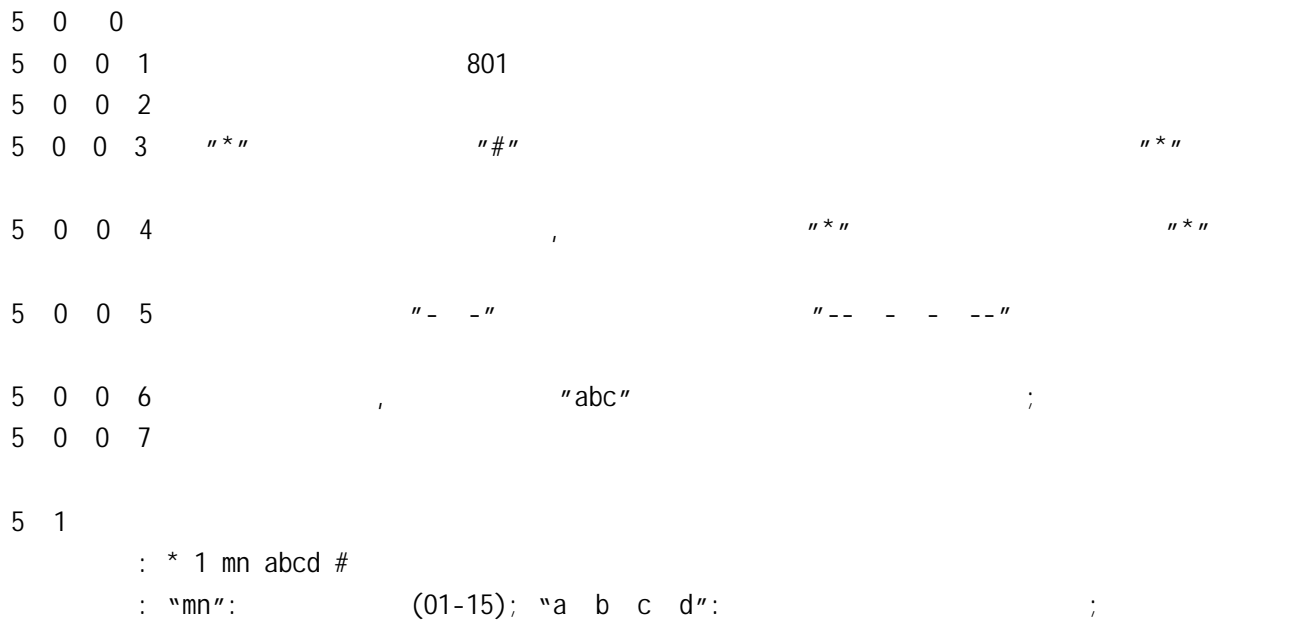

 $\mathcal{L} = \frac{1}{\mathcal{L}}$  例如 : 设置当第一条外线打入时,802 响铃,第十二条外线打入时,803 806 两分机响铃  $(1)$  801 ; (2)  $" * 1 01 2 #";$  $(3)$ " "; (4)  $u* 1 12 3 6 #$ ";  $(5)$  " ;  $(6)$  801 ;  $1$ >. (a)  $1$ ,  $801 - 804$   $1$  $2$ >.  $801 - 808$  ;  $3$ >. 5 2  $5$  2 1  $:$  \* 2 1 # 提示 : 人工值班是指当外线呼入时 ,预先设置的响铃分机将响铃 ,该分机提机即可接入来电 ,此功  $\ddot{\hspace{1.5cm}}$  $(1) 801 ;$ (2)  $^{\prime\prime}$  \* 2 1 #";  $(3)^{w}$  ";  $(4)$  801 ; 5 2 2 设置全部外线为电脑值班  $: * 20#$  $\mathbb{R}^n$  , expecting in the contract of the contract of the contract of the contract of the contract of the contract of the contract of the contract of the contract of the contract of the contract of the contract of the  $\mathbf{W} = \mathbf{W}$  ,  $\mathbf{W} = \mathbf{W}$  ,  $\mathbf{W} = \mathbf{W}$  ,  $\mathbf{W} = \mathbf{W}$  $(1)$  801 ; (2)  $v^*$  2 0 #";  $(3)$  " ;  $(4)$  801 ; 5 2 3 设置某些外线为电脑值班  $:$   $*$  2 0 mn #  $: "mm"$  (01-15)  $\mathbb{R}^n$  : "在一些场合 , 在一些场合 , 在一些场合 , 在一些场合 , 在一些人工值班 , 在一些人工值班 , 在一些人工值班  $\therefore$  02 13  $\therefore$  $(1)$  801 ; (2)  $" * 2 0 02 #";$  $(3)^{n}$  "  $(4)$   $\frac{1}{2}$  0 13  $\frac{1}{2}$   $\frac{1}{2}$  $(5)$  801  $\mu * 21$ #"  $5$  2 4  $''$   $''$  $:$  \* 2 2 # : 提示信息 : 提示信息 : 提示信息 : 提示信息 : 提示信息 : 提示信息 : 提示信息 : 提示信息 : 提示信息  $(1)$  801 ; (2)  $v * 2 2 #$ ";  $(3)^{w}$  "

 $(4)$  $(5)$  "  $''$  ;  $(6)$  801 ; 1>.  $12$  ,  $\frac{m*22#m}{2}$  ,  $\frac{m}{2}$  ,  $\frac{m}{m}$ "后表示录音结束 ;  $2$ >.  $\blacksquare$  $3$ >.  $4$ >.  $\phantom{a}$  $\cdot$  ;  $5$ >. ( "0") , 802 ( );  $\bullet$  , the set of the set of the set of the set of the set of the set of the set of the set of the set of the set of the set of the set of the set of the set of the set of the set of the set of the set of the set of the s  $5 \t2 \t5 \t\t m \t\t m$  $: * 2 3 #$  提示 : 为检查"提示信息"的录制质量 ,可用本指令监听该录音 ;  $(1)$  801 ; (2)  $" * 2 3 #";$  $(3)^{n}$  " ;  $(4)$  $(5)$ " ";  $(6)$  801 ;  $5$  2 6  $:$  \* 2 4 #<br> $:$  $\mathbb{R}^n$  : The contract of the contract of the contract of the contract of the contract of the contract of the contract of the contract of the contract of the contract of the contract of the contract of the contract of  $(1)$  801 ; (2)  $" * 2 4 #";$  $(3)$  $(4)$  801 ;  $5 \quad 3$  $5 \quad 3 \quad 1$  格式 : \* 3 1 a b c d e f g h # (表示开通第一块外线板上外线 ,即开通 1 8 号外线 )  $*$  3 2 a b c d e f g # (  $\hspace{1.6cm}$ , 9 15 ; 指令用于 15128 型机器 )  $:$  "a b c d e f g h"  $\mathcal{R}$  : The contract of the contract of the contract of the contract of the contract of the contract of the contract of the contract of the contract of the contract of the contract of the contract of the contract of th 1: 某用户使用 8128 机器 ,有三条外线 ,则必须相应将集团电话开通三条外线 ,今设定开通第  $(1)$  801 ; (2)  $" * 31 1 2 4 #"$ ;  $(3)$ " "; (4) 801  $\frac{1}{2}$  15128  $\frac{1}{2}$  $2:$   $15128$  ,  $\phantom{1}$  $1 \t2 \t3 \t( \t9 \t10 \t11 \t):$  $(1)$  801 ; (2)  $" " 31 1 2 3 4 5 6 7 8 #"$  $(3)$  " ";  $(4)$   $\cdots$  32 1 2 3 #"

 $(5)$  801 注意:1>. 一般情况下,外线为从一号口顺序向上开通,但有时因某些情况或特殊需要可以跳跃某外线不开  $($   $1$   $)$ ;  $2$ >.  $\blacksquare$  $\frac{1}{\sqrt{2}}$ 3>.  $u * 31# u$ ,  $u * 31# u$ ,  $u * 32# u$ ;  $5 \quad 3 \quad 2$  $:$  \* 3 3 mn # : "mn"  $(01-15)$  提示 : 外线只能呼入是指该外线即使空闲也不能用于打出电话,以减少某些重要外线的占线情况;  $\blacksquare$  : 09 10  $\blacksquare$  $(1)$  801 (2)  $" * 33 09 #"$  $(3)$  " "  $(4)$   $\cdots$  33 10  $\#$ "  $(5)$  " "  $(6)$  801 5 4 设置外线呼出分组  $5$  4 1  $:$  \* 4 1 MN abc # : "MN"  $(01-15)$ ; "abc" ; 提示 : 呼出专线是指只供某几部分机使用的外线,其它分机不能用该外线呼出;  $\cdot$  02  $\cdot$  "803"  $\cdot$  "807"  $(1)$  801  $(2)$   $"*4 1 02 803"$  $(3)$  " "  $(4)$   $4*4 1 02 807$  "  $(5)$  " "  $(6)$  801  $"abc"$ ,  $"A"$  $(1)$  801  $(2)$   $" * 4 1 02 803"$  $(3)$  " "  $(4)$  "807 "  $(5)$  " "  $(6)$  801  $\ddot{\hspace{1cm}}$ 5 4 2  $:$  \* 4 1 MN # : "MN"  $(01-15)$  ; 例如 : 取消第二号外线为某几部分机的呼出专线  $(1)$  801 ; (2)  $" * 4 1 02 #";$  $(3)$  " ";  $(4)$  801 ;

```
5 4 3
     : * 4 2 MN abc #
      : "MN" (01-15) ; "abc" ;
 提示 : 分机只能使用某外线呼出是指该分机在拨打外线时只能使用指定外线而即使其它外线空闲也
     \mathcal{L}(\mathcal{A}): "806"
  (1) 801 ;
  (2) " * 4 2 02 806 #";(3) " ";
  (4) 801 ;
5 4 4
     : * 4 2 abc #
     : "abc" ;\cdot \cdot \cdot 806"
  (1) 801 ;
  (2) " * 4 2 806 #";(3) " ";
  (4) 801 ;
5 \t5 /
5 \quad 5 \quad 1: * 4 3 abc n #
     : "abc" ; "n"=0 ; "n"=1 ;
 提示 : 分机自动监录功能设置启动状态时,当该分机使用时,秘录机自动启动并开始录音,直到通话
\ddot{\phantom{1}}\cdot \cdot \cdot 803" \cdot \cdot 807"
  (1) 801 ;
  (2) \cdots * 4 3 803 1 #"
  (3) " "
  (4) "807 1 #"(5) " "
  (6) 801
  注意:1>. 本系统可设置十五个分机为自动监录对象; 
  2>. A 分机正在被监录时,若另一被设置为监录对象的 B 分机提机,此时 A 分机被监录,只有当 A
                \, \mathsf{A} B \, \mathsf{B} \, \mathsf{B}3>. \vdots5 \quad 5 \quad 2: * 4 3 #
 提示 : 当希望取消全部分机自动监录功能或希望更改大部分对象时,可以采用本方式先对系统清除
    一次以免出错; 
5 5 3
     : * 4 4 mn a #
     : "mn" (01-15) ; "a"=0 a=1\frac{1}{2} 提示 : 外线自动监录功能设置启动状态时,当该外线被使用时,秘录机自动启动并开始录音,直到通
    \ddot{x};
    \therefore \aleph 3'' \aleph 11''
```

```
(1) 801 ;
     (2) " * 4 4 03 1  #"(3) " "
     (4) "11 1 #"
    (5) " "
    (6) 801
5 5 4
          : * 4 4 #
 提示 : 当希望取消全部外线自动监录功能或希望更改大部分外线时,可以采用本方式先对系统清除
            \sim5 6
5 \t6 \t1: * 5 1 abc n #
          : "abc" ;m''=1 ;
            m''=2 ;
            m^2 = 3 A \vdotsm^{\prime\prime}=4 ;
m''=5 B \qquad \qquad ;m''=6 ;
            m^{\prime\prime}=7 ;
\mathbb{R}^n : \mathbb{R}^n : \mathbb{R}^n : \mathbb{R}^n : \mathbb{R}^n : \mathbb{R}^n : \mathbb{R}^n : \mathbb{R}^n: "803" "807" 3'' "7"
     (1) 801 ;
     (2) " * 5 1 803 3 #";(3) " ";
     (4) "807 \ 7 \ #";
    (5) " ";
     (6) 801 ;
\mathbf{1}>. The internal internal internal internal internal internal internal internal internal internal internal internal internal internal internal internal internal internal internal internal internal internal internal
       "17909" "17908" "193" IP ;
     2>. PC IP exercise IP exercise PC P;
5 \t6 \t2: * 5 1 n #
        \therefore "n" \therefore\mathcal{R} = \mathcal{R} : \mathcal{R} = \mathcal{R} ; \mathcal{R} = \mathcal{R} ; \mathcal{R} = \mathcal{R} ; \mathcal{R} = \mathcal{R} ; \mathcal{R} = \mathcal{R} ; \mathcal{R} = \mathcal{R} ; \mathcal{R} = \mathcal{R} ; \mathcal{R} = \mathcal{R} ; \mathcal{R} = \mathcal{R} ; \mathcal{R} = \mathcal{R} ; \mathcal{R} = \mathcal{R} ; \mathcal{\mathbb{R}^3 : \mathbb{R}^3 \mathbb{R}^3 \mathbb{R}^3 \mathbb{R}^3 \mathbb{R}^3 \mathbb{R}^3(1) 801 ;
     (2) " * 5 1 3 #";(3) " ";
    (4) 801 ;
\sim. The contract contract contract contract contract contract contract contract contract contract contract contract contract contract contract contract contract contract contract contract contract contract contract cont
               "803" "808" "3" "4" , "5" ,
                                   ^{\prime\prime}5'' , "803" "808" ^{\prime\prime}3'' "4" ;
       2>. 出厂时 ,各分机的呼出等级为 "2" ;
```
5 7

 $5$  7 1 A  $:$   $*$  5 2 abcd # : "abcd"  $\qquad$  $\mathbb{R}^2 \times \mathbb{R}^2 \times \mathbb{R}^2 \times$ 例如 : 限制处以第三等级分机呼出以 "073"开头的长途和 "168"为首的信息台(市话)  $(1)$  801 ; (2)  $" * 5 2 073 #";$  $(3)$  " ";  $(4)$  "168 #"  $(5)$  " "  $(6)$  801 ;  $1$ >.  $\frac{1}{2}$  ,  $\frac{1}{2}$  ,  $\frac{1}{2}$  ,  $\frac{1}{2}$  ,  $\frac{1}{2}$  ,  $\frac{1}{2}$  ,  $\frac{1}{2}$  $2$ >.  $3$ >.  $\frac{1}{3}$   $\frac{1}{3}$   $\frac{1}{3}$   $\frac{1}{2}$   $\frac{1}{3}$   $\frac{1}{2}$   $\frac{1}{3}$   $\frac{1}{2}$   $\frac{1}{2}$   $\frac{1}{2}$   $\frac{1}{2}$   $\frac{1}{2}$   $\frac{1}{2}$   $\frac{1}{2}$   $\frac{1}{2}$   $\frac{1}{2}$   $\frac{1}{2}$   $\frac{1}{2}$   $\frac{1}{2}$   $\frac{1}{2}$   $\frac{1}{2}$   $\frac{1$  $5$  7 2 A  $:$  \* 5 2 #  $R$  :  $R$  ,  $R$  ,  $R$  ,  $R$  ,  $R$  ,  $R$  ,  $R$  ,  $R$  ,  $R$  ,  $R$  ,  $R$  ,  $R$  ,  $R$  ,  $R$  ,  $R$  ,  $R$  ,  $R$  ,  $R$  ,  $R$  ,  $R$  ,  $R$  ,  $R$  ,  $R$  ,  $R$  ,  $R$  ,  $R$  ,  $R$  ,  $R$  ,  $R$  ,  $R$  ,  $R$  ,  $R$  ,  $R$  ,  $R$  ,  $R$  ,  $R$  ,  $5 \quad 7 \quad 3$  B  $:$   $*$  5 3 abcd #  $:$  "abcd"  $:$  $\mathcal{R}=\{1,2,3,4\}$  $\frac{1}{2}$  :  $\frac{1}{2}$   $\frac{1}{2}$  $(1)$  801 ; (2)  $" * 5 3 4327 #";$  $(3)$  " ";  $(4)$  "521 #";  $(5)$  " ";  $(6)$  801 ;  $1$  ,  $\mathbb{R}^n$  ,  $\mathbb{R}^n$  ;  $2$ >.  $\qquad \qquad ;$  $3$ >.  $\sqrt{5}$ " ; 5 7 4 B  $:$   $*$  5 3 #  $\mathsf{B}$  :  $\mathsf{B}$  ,  $\mathsf{B}$  ,  $\mathsf{C}$  ;  $\mathsf{C}$ 5 8 5 8 1  $:$   $*$  5 4 abcd #  $\therefore$  "abcd"  $\therefore$  "abcd" ; 提示 : 特许拨号是指除指定号码外的所有电话均不能拨打的一种呼出限定方式;  $\therefore$  "0755" "200"  $(1)$  801 ; (2)  $^{\prime\prime}$  \* 5 4 0755  $\#$ ";  $(3)$  " ";  $(4)$  "200 #"  $(5)$  " "  $(6)$  801

注意:1>. 利用特许拨号功能可以方便地为分机开通 200 300 800 等个人帐号付费电话和 17910 17908 IP  $\mathbb{I}$  expansion of  $\mathbb{I}$  $2$ >.  $\hskip 10mm$ 5 8 2  $:$   $*$  5 4 # 提示 : 采用本操作可将已设定的特许拨号字头清除 ;  $1$ >.  $\frac{1}{\sqrt{2\pi}}$  ,  $\frac{1}{\sqrt{2\pi}}$  ,  $\frac{1}{\sqrt{2\pi}}$  ,  $\frac{1}{\sqrt{2\pi}}$  ;  $\frac{1}{\sqrt{2\pi}}$  ;  $\frac{1}{\sqrt{2\pi}}$  ;  $\frac{1}{\sqrt{2\pi}}$  ;  $\frac{1}{\sqrt{2\pi}}$  ;  $\frac{1}{\sqrt{2\pi}}$  ;  $\frac{1}{\sqrt{2\pi}}$  ;  $\frac{1}{\sqrt{2\pi}}$  ;  $\frac{1}{\sqrt{2\pi}}$  ;  $\frac{1}{\sqrt{2\$  $2$ >.  $\qquad \qquad ;$  $3$ >.  $N7''$  ; 5 9 5 9 1  $:$  \* 7 abc ABC # : "abc"  $(801 - -928)$ ; "ABC"  $(100 - -999)$ ; 带性编码是指用户可根据对分机的导体编码是指用户可根据对分机的导体编码是指示例,对分机的导体编码是指示例,对分机的导体编码是指示例,对分配的导体编码是指示例。 例如 : "803" "904"分机的号码分别更改为 "333" "128"  $(1) 801 ;$ (2)  $\frac{m*}{7}$  803 333  $\frac{m*}{7}$ ;  $(3)$  " "; (4)  $\frac{1}{804}$  128  $\frac{1}{4}$ ";  $(5)$  " ";  $(6)$  801 ;  $1$ >.  $100''$   $100''$   $1999''$ and 808, and 808, and 808; and 808  $\frac{808}{200}$  $(123)$  , and  $808$  $5$  9 2  $: * 7 000 #$  提示 : 当用户希望改变大部分分机号码时 ,可先将分机号码恢复为出厂状态 ,以防止出错 ;  $(1)$  801 ; (2)  $" " 7 000 #";$  $(3)$  " ";  $(4)$  801 ; 注意:为方便用户调试和维护,本系统提供了自报分机号码功能,能方便地实现报分机原始号和实际使用的  $\mu$ , and  $\mu$  6.11 and 24  $\mu$  $5 \quad 10$  $5 \t10 \t1$  $:$  \* 8 abc n # : "abc" ; "n"=0  $\cdots$  0"  $\cdots$  n"=1 ;  $\mathbb{R}^2$  : "  $\mathbb{R}^2$  of  $\mathbb{R}^2$  of  $\mathbb{R}^2$  of  $\mathbb{R}^2$  of  $\mathbb{R}^2$  of  $\mathbb{R}^2$  of  $\mathbb{R}^2$  of  $\mathbb{R}^2$  of  $\mathbb{R}^2$  of  $\mathbb{R}^2$  of  $\mathbb{R}^2$  of  $\mathbb{R}^2$  of  $\mathbb{R}^2$  of  $\mathbb{R}^2$  of  $\mathbb{R}^2$  $"0"$  ;  $\cdot$  "803"  $(1)$  801 ; (2)  $" * 8 803 1 #";$  $(3)$  " ";  $(4)$  801 ; 注意:1>. 直拨外线分机拨打内线时,必须先拨 "\*",再拨分机号码 ;  $2$ >.

 $\mathbb{R}^n$  $3$ >.  $5 \t10 \t2$  $:$  \* 8 000 #<br> $:$  $H_1$  :  $H_2$  ,  $H_3$  is the set of  $H_1$  is the set of  $H_2$  is the set of  $H_3$  is the set of  $H_2$  is the set of  $H_3$  is the set of  $H_3$  is the set of  $H_4$  is the set of  $H_5$  is the set of  $H_5$  is the set of  $H_6$  $(1)$  801 ; (2)  $" * 8 000 #";$  $(3)$  " ";  $(4)$  801 ;  $5 \quad 9 \quad 3$  $: * 8 001 #$  $\ddot{x}$  :  $\ddot{x}$  and  $\ddot{x}$  of  $\ddot{x}$  of  $\ddot{x}$  of  $\ddot{x}$  of  $\ddot{x}$  of  $\ddot{x}$  of  $\ddot{x}$  of  $\ddot{x}$  of  $\ddot{x}$  of  $\ddot{x}$  of  $\ddot{x}$  of  $\ddot{x}$  of  $\ddot{x}$  of  $\ddot{x}$  of  $\ddot{x}$  of  $\ddot{x}$  of  $\ddot{x}$  of  $\ddot{x}$  of :  $(1)$  801 ; (2)  $v * 8 001 #$ ";  $(3)$  " ";  $(4)$  801 ;  $\frac{1}{\sqrt{2}}$  $5 \t10 \t4$  $: * 8 002 #$  $(1)$  801 ; (2)  $" * 8 002 #";$  $(3)$  " ";  $(4)$  801 ;  $\pm$  1>.  $\pm$  $2$ >. 5 10 5  $: * 8 1 m #$  $: "m"$  (1-9 ) denote the set of the set of the set of the set of the set of the set of the set of the set of the set of the set of the set of the set of the set of the set of the set of the set of the set of the set of the set of the s  $(1)$  801 ; (2)  $" * 8 1 8 #";$  $(3)$  " ";  $(4)$  801 ;  $5 \t ;$ 5 10 6  $:$  \* 8 2 m # : "m"  $: "m" = 1$  750ms; "m"=2  $1000$ ms; "m"=3  $1200$ ms; "m"=4 1500ms;  $'m''=5$  2000ms;  $\mathbb{R}$  , the contract of the contract of the contract of the contract of the contract of the contract of the contract of the contract of the contract of the contract of the contract of the contract of the contract of th  $(1)$  801 ; (2)  $" * 8 2 2 #";$  $(3)$  " ";  $(4)$  801 ; 1000ms;

5 11

 $5$  11 1  $:$  \* 9 1 abc mn # : "abc" ; "mn"  $\therefore$  "abc"  $\therefore$  "mn"  $\therefore$ <br> $\therefore$   $\therefore$  $\cdot$  "805" 15  $(1)$  801 ; (2)  $\cdots$   $\ast$  9 1 805 15 #";  $(3)$  " ";  $(4)$  801 ;  $1$  99 ;  $5$  11 2  $: * 9 1 abc #$  $\frac{1}{L}$  : "当 = " ( ) ; " ( ) ; " ( ) ; " ( ) ; ( ) ; ( ) ; ( ) ; ( ) ; ( ) ; ( ) ; ( ) ; ( ) ; ( ) ; ( ) ; ( ) ; ( ) ; ( ) ; ( ) ; ( ) ; ( ) ; ( ) ; ( ) ; ( ) ; ( ) ; ( ) ; ( ) ; ( ) ; ( ) ; ( ) ; ( ) ; ( ) ; ( ) ; ( )  $\sim$  2005  $\sim$  305  $(1)$  801 ; (2)  $" * 9 1 805 #";$  $(3)$  " ";  $(4)$  801 ;  $5 \t11 \t3$  $:$   $*$  9 2 mn # 提示 : 采用本指令可以快速地设置好所有分机的呼出限时,但分机的限时时长将相同;  $5 \t11 \t4$  $: * 9 1 #$  $\mathcal{R} = \mathcal{R} \mathcal{R}$  : A set  $\mathcal{R} = \mathcal{R} \mathcal{R}$  is the set of  $\mathcal{R}$  in the set of  $\mathcal{R}$ 5 12  $:$   $*$  6 100 # 提示 : 当用户希望更改大多数设置或忘记了某些设置时 ,可采用本操作先将整个系统的状态通过打  $\mathcal{L} = \frac{1}{2} \sum_{i=1}^{n} \frac{1}{2} \sum_{j=1}^{n} \frac{1}{2} \sum_{j=1}^{n} \frac{1}{2} \sum_{j=1}^{n} \frac{1}{2} \sum_{j=1}^{n} \frac{1}{2} \sum_{j=1}^{n} \frac{1}{2} \sum_{j=1}^{n} \frac{1}{2} \sum_{j=1}^{n} \frac{1}{2} \sum_{j=1}^{n} \frac{1}{2} \sum_{j=1}^{n} \frac{1}{2} \sum_{j=1}^{n} \frac{1}{2} \sum_{j=1}^{n} \frac{1}{2} \sum$  $5$  13  $:$  \* 6 000 #  $\mathbb{R}^2$  : "我们不是不是一个系统的人,我们不是一个系统的人,我们不是一个系统的人。"  $\mathcal{A}$  $(1)$  801 ; (2)  $" * 6 000 #";$  $(3)$  " ";  $(4)$  801 ;  $\ddot{\hspace{1.5cm}}$ 

#### $TC-2000B$  :

值班方式 ------------人工值班 各外线打入响铃分机----801 804 开通外线号------------1 8/15 中继分组--------------未分组

分机呼出等级----------2 市话限拨字头----------  $-------801$  928()  $------ - - - - --------5$ 分机呼出限时----------未限制

---------1000 ms

 $6<sub>1</sub>$ 

 $\mathbb{R}$  , and  $\mathbb{R}$  is the proposition of  $\mathbb{R}$  , and  $\mathbb{R}$  is the proposition of  $\mathbb{R}$  $\mathcal{L} = \frac{1}{2} \sum_{i=1}^{n} \frac{1}{2} \sum_{i=1}^{n} \frac{1}{2} \sum_{i=1}^{n} \frac{1}{2} \sum_{i=1}^{n} \frac{1}{2} \sum_{i=1}^{n} \frac{1}{2} \sum_{i=1}^{n} \frac{1}{2} \sum_{i=1}^{n} \frac{1}{2} \sum_{i=1}^{n} \frac{1}{2} \sum_{i=1}^{n} \frac{1}{2} \sum_{i=1}^{n} \frac{1}{2} \sum_{i=1}^{n} \frac{1}{2} \sum_{i=1}^{n} \frac{1}{2} \sum$  $6$  1 1

 $\frac{1}{\sqrt{2}}$ , and : "是……" : "是……" : "是……" : "是……" : "是……" : "是……" : "是……" : "是……" : "是……" : "是……" : "是……" : "是……" : "是……" : "是……" : "是……" : "是……" : "是……" : "是……" : "是……" : "是……" : "是……" : "是……" : "是……" : "是……" : "是……" : "是……" : "是……"  $(1)$  ;  $(2)$ 

 $(3)$  $(4)$  $(5)$ 

to the 1-2-comparison of the comparison of the comparison of the comparison of the comparison of the comparison of the comparison of the comparison of the comparison of the comparison of the comparison of the comparison o  $2$ >.  $\hspace{1.6cm}$ ; and  $\hspace{1.6cm}$ ; and  $\hspace{1.6cm}$ ; and  $\hspace{1.6cm}$ ; and  $\hspace{1.6cm}$ ; and  $\hspace{1.6cm}$ ; and  $\hspace{1.6cm}$ ; and  $\hspace{1.6cm}$ ; and  $\hspace{1.6cm}$ ; and  $\hspace{1.6cm}$ ; and  $\hspace{1.6cm}$ ; and  $\hspace{1.6cm}$ ; and  $\hspace{1.6cm}$ 6 1 2  $"0"$ 

 $\mathbb{C}$  :  $\mathbb{C}$  or  $\mathbb{C}$  "0",  $\mathbb{R}^n$  , the same state of the same state of the same state of the same state of the same state of the same state of the same state of the same state of the same state of the same state of the same state of the same s  $\ddot{\hspace{1.5em}}$ 

 $(1)$  $(2)$  "0"  $(3)$ 

 $(4)$  $(5)$ 

 $(6)$  $1$ >.  $1$ <sup> $0''$ </sup>; 2>. 当用户的电话上有 "暂停 "键时 ,可以在拨了 "0"后加拨 "暂停 " ,然后再拨外线号码 ,

 $\ddot{\hspace{1.5cm}}$  $3$ >.  $10^{\circ}$   $10^{\circ}$ 

 $6$  1 3 格式 : 提机听到内线拨号音后五秒内不输入任何号码 ,在听到外线拨号音后拨打外线号码 提示 : 当分机未设为直拨外线状态时 ,提机将先听到内线拨号音 ,若在此后五秒内用户不输入任何 , and , and , and , and , and , and , and , and , and , and , and , and , and , and , and , and , and , and , and , and , and , and , and , and , and , and , and , and , and , and , and , and , and , and , and , and , and  $(1)$ 

 $(2)$  $(3)$ 

 $(4)$  $(5)$ 

 $(6)$ 

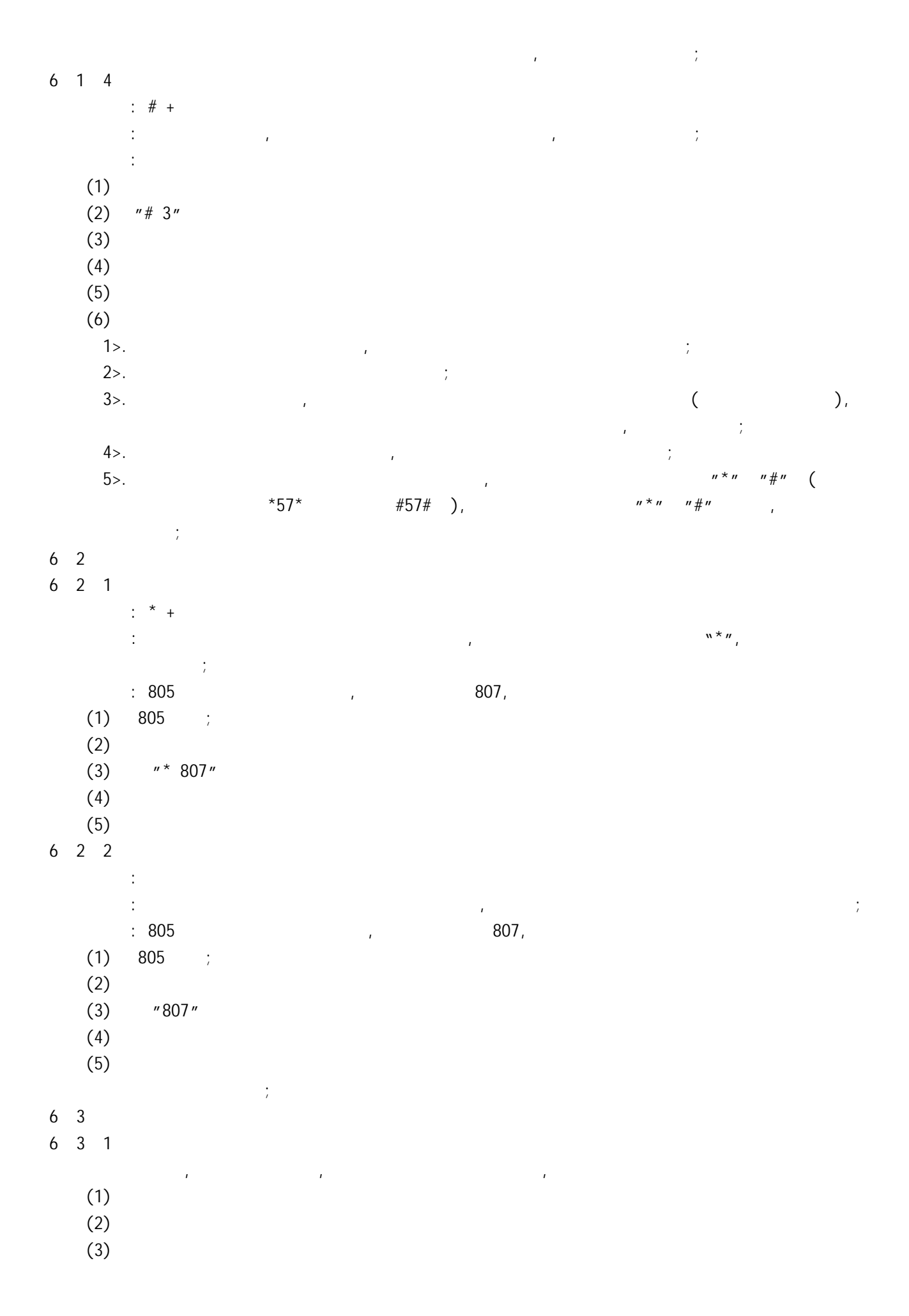

 $(4)$ 

6 3 2 电脑值班方式下接入来电

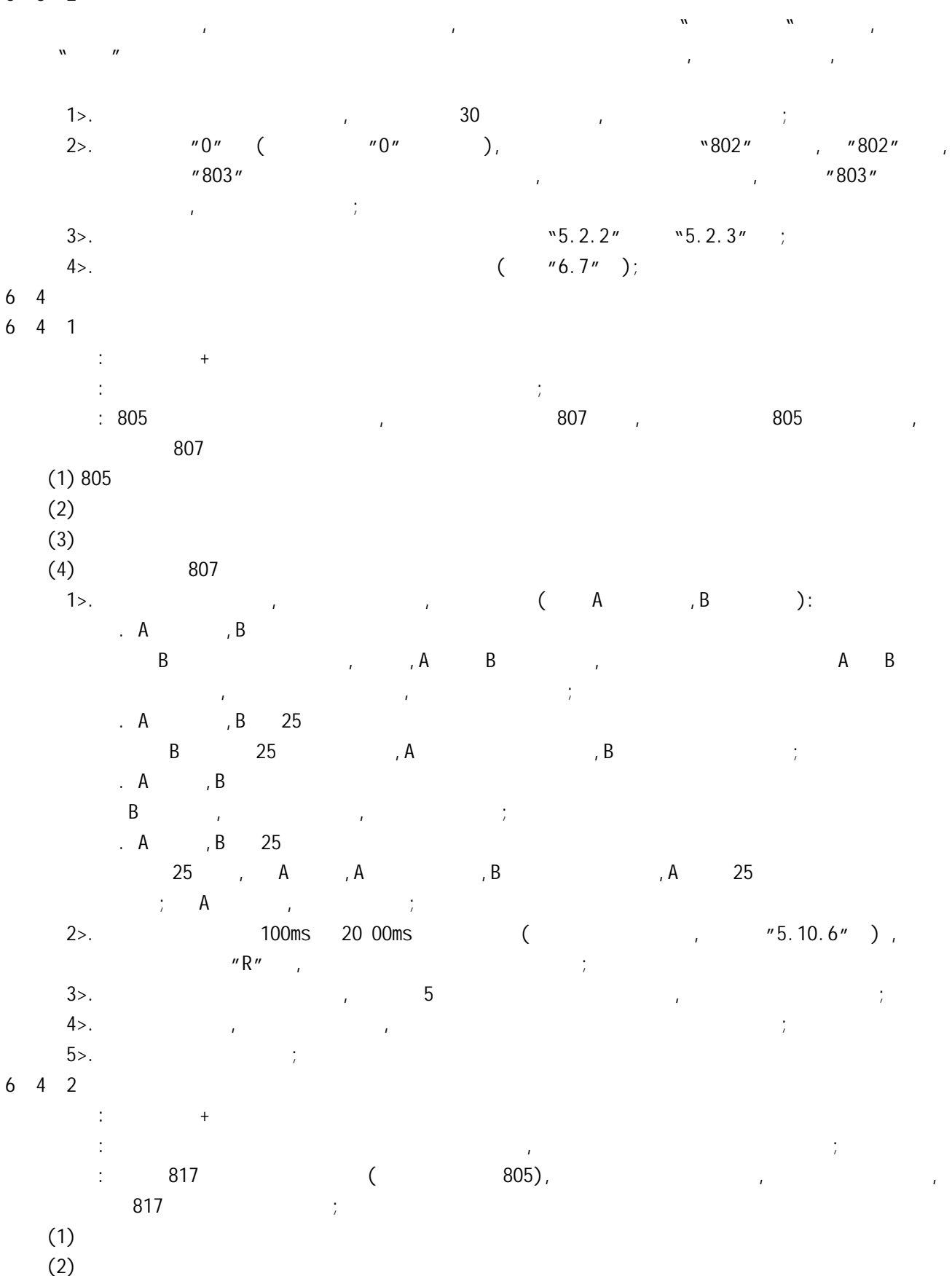

 $(3)$ 

805

注意:1>. 在转接来电过程中,有几种不同情况 ,现说明如下(假定 A 是主转方:例如总台,B 是被转方,C  $\begin{array}{ccc} \cdot & C & A & A \\ \end{array}$  $\mathsf{A}$  ,  $\mathsf{B}$  B 在听到铃声后摘机 ,这样 A 将与 B 建立通话 ,C 仍听回铃音。当 A B 任意一方挂机 ,  $\begin{array}{ccc} \circ & & \circ \\ \circ & & \circ \\ \circ & & \circ \end{array}$ . A  $,B$   $25$ B  $25$  ,A C  $,B$  ;  $A, B$ B and  $\mathcal{C}$  , and  $\mathcal{C}$  , and  $\mathcal{C}$  , and  $\mathcal{C}$  , and  $\mathcal{C}$  , and  $\mathcal{C}$  , and  $\mathcal{C}$  , and  $\mathcal{C}$  , and  $\mathcal{C}$  , and  $\mathcal{C}$  , and  $\mathcal{C}$  , and  $\mathcal{C}$  , and  $\mathcal{C}$  , and  $\mathcal{C}$  , and  $\mathcal{$  $\cdot$  A  $\cdot$  , B 25  $25$  B , B , C ; 2>. 100ms 2000ms (2000ms (2000ms ),  $\frac{1}{2}$  $R''$  , expressed by  $\mathbb{R}$  $3$ >.  $1$  ,  $5$   $1$  ,  $1$   $1$   $1$ 6 5 格式 : 拍叉簧 + 分机号 提示 : 分机线拨通外线并与之建立通话后 ,再将外线转至另一分机叫代拨电话 ,也叫秘书电话 ;  $\,$ , 801,  $(1)805$  $(2)$  $(3)$  $(4)$  801 1>. 100ms 2000ms (100ms 100ms entitled to the 100ms of the 100ms of the 100ms of the 100ms of the 100ms of the 1  $R''$  ,  $R''$  ,  $\frac{1}{2}$  $2$ >.  $\hspace{1.6cm}$ ,  $\hspace{1.6cm}$ ,  $\hspace{1.6cm}$ ,  $\hspace{1.6cm}$  $3$ >.  $\phantom{00}$ ,  $\phantom{00}$  A  $\phantom{00}$  B  $\phantom{00}$  C,  $\phantom{0}$ ,  $B = \frac{1}{2}$  $6\quad 6$  $\frac{1}{2}$  :  $\frac{1}{2}$  +  $\frac{1}{2}$  +  $\frac{1$ · 在来电话和一分机转至另一分机转至另一分机转至另一分机转至另一分机转至另一分机时与外线建立通话  $\,$  : 805  $\,$  ,  $\,$  ,  $\,$  807  $\,$  ,  $\,$  $(1)805$  $(2)$  $(3)$  $*(4)$  \*807  $(5)$ 注意:1>. 在转接来电过程中,有几种不同情况,现说明如下(假定 A 是主转方,B 是被转方):  $\cdot$  A  $\cdot$  B  $B$  and  $A$ ,  $A$ ,  $B$  and  $A$  $\mathbf{A} \times \mathbf{B}$  , and  $\mathbf{A} \times \mathbf{C}$  $\cdot$  A  $\cdot$  B 25 B 处分机 25 秒内不摘机,A 又恢复与外线通话,B 处分机将停止响铃 ; 2>. 100ms 2000ms (2000ms (2000ms ),  $\frac{1}{2}$  $R''$  ,  $\vdots$  $3$ >.  $1/2$  5  $-1/3$   $-1/3$   $-1/3$   $-1/3$   $-1/3$   $-1/3$   $-1/3$   $-1/3$   $-1/3$   $-1/3$   $-1/3$   $-1/3$   $-1/3$   $-1/3$   $-1/3$   $-1/3$   $-1/3$   $-1/3$   $-1/3$   $-1/3$   $-1/3$   $-1/3$   $-1/3$   $-1/3$   $-1/3$   $-1/3$   $-1/3$   $-1/3$   $-1/3$   $-1/$ 

6 7 格式 : # 0  $\mathcal{L} = \mathcal{L} \mathcal{L} \mathcal$  $(1)$  ;  $(2)$ (3)  $"# 0"$  $(4)$  $\frac{1}{\sqrt{2}}$ 6 8 6 8 1  $: # 9 1 mm$ : "mn"  $(1-9, 10-15)$  ; 提示 : 强插是指系统最高使用权力者对某正在使用的外线进行电话监控的操作 ; where  $\sim$  301  $\mu$  $\frac{1}{\sqrt{2}}$  $(1) 801 ;$  $(2)$  $(3)$  "#91 3"  $(4)$  3  $1$ >.  $1$  801  $\vdots$  $2$ >.  $\frac{1}{\sqrt{2}}$  $3$ >.  $6 \quad 8 \quad 2$  $($  02  $)$  $($  ) (  $\mathcal{A}$ , example, we can assume  $\mathcal{A}_\mathcal{A}$  and the cost of  $\mathcal{A}_\mathcal{A}$  and the cost of  $\mathcal{A}_\mathcal{A}$  and the cost of  $\mathcal{A}_\mathcal{A}$ , experimentally defined as  $\mathcal{L}$  $\frac{1}{\sqrt{25}}$ ,  $\frac{1}{\sqrt{25}}$ ,  $\frac{1}{\sqrt{25}}$ 启动秘录机,此时被监录者是无法发觉的,因此本公司再次声明,在监录过程中牵涉到的一切法律问题,  $\sim$  , the contract by DVR-2000  $\sim$  , the set of 8  $\sim$  , the set of  $\sim$  8  $\sim$  , the set of  $\sim$  8  $\sim$  , the set of  $\sim$  3  $\sim$  5  $\sim$  5  $\sim$  5  $\sim$  5  $\sim$  5  $\sim$  5  $\sim$  5  $\sim$  5  $\sim$  5  $\sim$  5  $\sim$  5  $\sim$  5  $\sim$  5  $\sim$  $\times$  , 1G s and  $\times$  125 cm  $\times$  26 cm  $\times$  250 cm  $\times$  250 cm  $\times$  $DVR-2000$  , we are the contract of the contract of the contract of the contract of the contract of the contract of the contract of the contract of the contract of the contract of the contract of the contract of the contra 6 9 6 9 1  $\therefore$  # 9 2 abc : "abc" 提示 : 离位转移是指当某用户离开某分机时,所有呼叫该分机的电话将能自动转移至指定的另一分  $\frac{1}{l}$ denote the second state  $805$  , the second state  $807$  , the second state  $805$  $807<sub>.</sub>$  $(1)$  805 ;

 $(2)$  $(3)$  "#92 807"  $(4)$  " "  $(5)$  $6 \quad 9 \quad 2$  格式 : 提一次分机 提示 : 要取消离位转移,只需提一下该分机然后挂机即可  $(1)$  805 ;

- $(2)$  805
- $6 \t10 \t\t\t ( )$
- $6$  10 1

: # 93 abc  $:$  "abc"

 $\ddot{\hspace{1.5cm}}$ 

提示: 群呼是能将几个分机同时召集并建立通话,是一种方便高效的新闻发布方式,特别适合几个管

 $6 \t10 \t2$ 

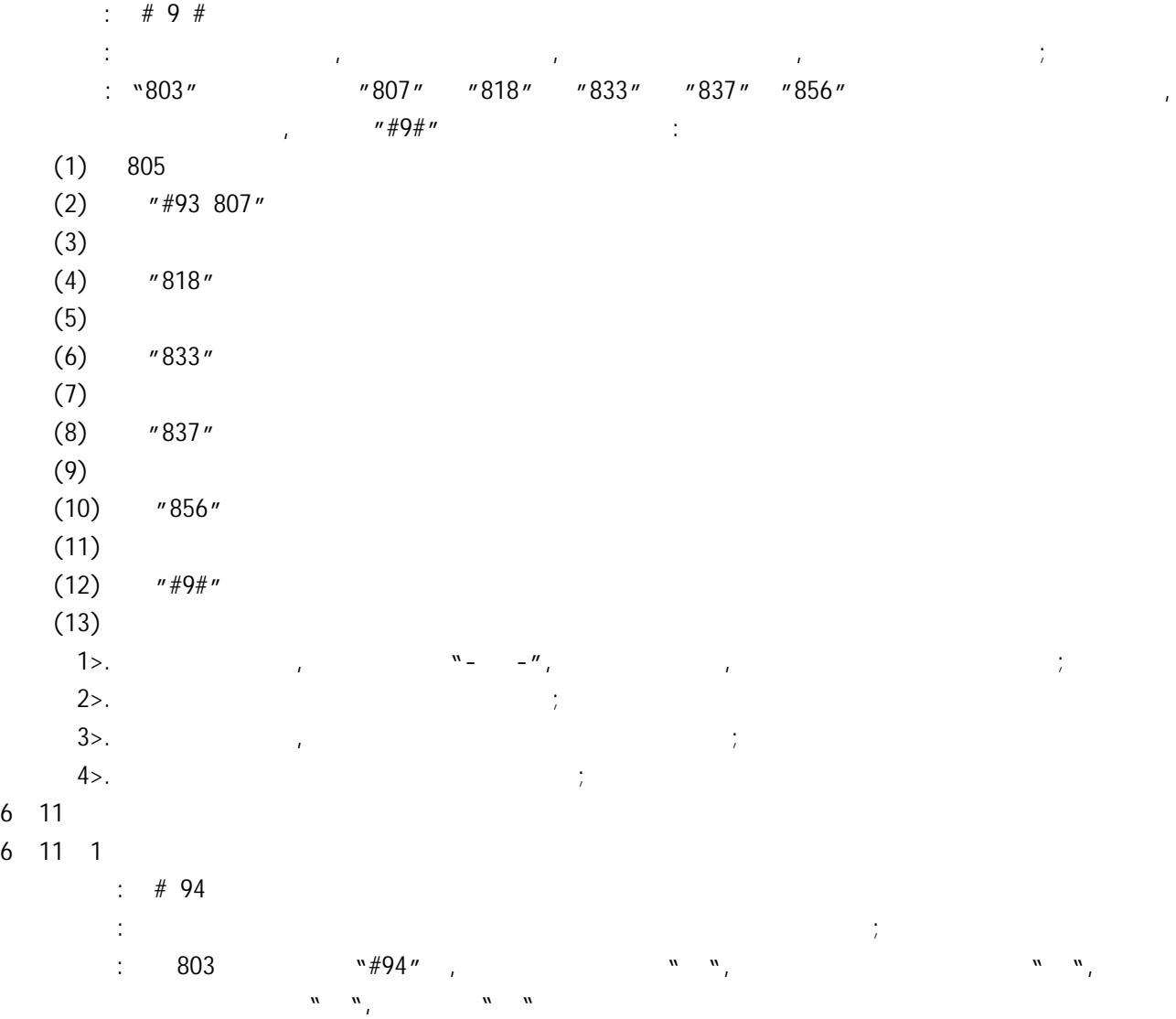

注意:提起已设定离位转移的分机时将没有声音,并且不能进行其他操作,挂机后便可取消该功能;

- $(1)$  803 ;
- $(2)$  "#94"

 $(3)$  "- $(4)$  $(5)$  "- -"  $\begin{pmatrix} x & y \\ z & z \end{pmatrix}$  $6 \t11 \t2 \t( )$  $:$  # 95 , and in the set of the set of the set of the set of the set of the set of the set of the set of the set of the set of the set of the set of the set of the set of the set of the set of the set of the set of the set of the  $\therefore$  803 (  $\frac{1}{803}$  '' 803" ,  $\frac{1}{803}$  ''  $\frac{456}{90}$  ''  $\frac{1}{809}$  ''  $\frac{1}{809}$  ''  $\frac{1}{809}$  ''  $\frac{1}{809}$  ''  $\frac{1}{809}$  ''  $\frac{1}{809}$  ''  $\frac{1}{809}$  ''  $\frac{1}{809}$  ''  $\frac{1}{809}$  ''  $\frac{1}{809}$  ''  $\frac{1}{$  $\begin{array}{cccc}\n m & m & m & m\\ \n m & m & m & m\\ \n m &$ " 456"  $(1)$  456 ;  $(2)$  "#95"  $(3)$  "- -"  $(4)$  "- -"  $(5)$   $"$ -  $"$  $W = W$  "  $W \bigcup w_j$  $6 \t12$  本系统的音频卡上有音频输入和输出口,分别为"INPUT" "OUTPUT"口。  $($  CD  $)$  , "INPUT" , a control of the set of the set of the set of the set of the set of the set of the set of the set of the set of the set of the set of the set of the set of the set of the set of the set of the set of the set of the set  $($  ) ,  $"$  OUTPUT"  $(\Box)$ ,  $6$  12 1  $\therefore$  # 96 1  $\blacksquare$  : "INPUT"  $\blacksquare$  $(1)$  ;  $(2)$  "#961"  $(3)$  "INPUT"  $1$ >.  $1$  $2$ >.  $\blacksquare$  $\ddot{i}$  $3$ >. 4>. 为配合用户听到高保真的广播和音乐,本公司专门研制出 TCP-2000 高增益高保真专用免提电话  $\mathbf{r}$ , and  $\mathbf{r}$  $6 \t12 \t2 \t\t ( \t)$  $\therefore$  # 96 2  $\mathcal{L} = \mathcal{L} \mathcal{L} = \mathcal{L} \mathcal{L} \mathcal{L} = \mathcal{L} \mathcal{L} \mathcal{L} = \mathcal{L} \mathcal{L} \mathcal{L} \mathcal{L} = \mathcal{L} \mathcal{L} \mathcal{L} \mathcal{L} \mathcal{L} = \mathcal{L} \mathcal{L} \mathcal{L} \mathcal{L} \mathcal{L} \mathcal{L} \mathcal{L} \mathcal{L}$  $(1)$  ;  $(2)$  "#962"  $(3)$ 注意:1>. 任意分机均可以实现本功能,但同时只能一部分机使用广播;  $2$ >.  $6$  12 3  $\pm$  #01 提示 : 当分机与外线建立通话后希望通过广播呼叫某人,则可以通过本方式实现;

- $(1)$
- $(2)$
- $(3)$  "#01"
- $(4)$
- $1$ >.  $401''$  ,  $401''$
- 
- $2$ >.  $\frac{1}{2}$  $3$ >.  $\qquad \qquad$
- 6 13
- $\therefore$  # 96 3
- 提示 : 为方便某些用户,本系统提供了电铃控制线路,用户只要将电铃的开关用本机器上的专用接口
- $\mathcal{N}$ ,  $\mathcal{N}$  and  $\mathcal{N}$  and  $\mathcal{N}$  and  $\mathcal{N}$  and  $\mathcal{N}$  and  $\mathcal{N}$  and  $\mathcal{N}$  and  $\mathcal{N}$  and  $\mathcal{N}$  and  $\mathcal{N}$  and  $\mathcal{N}$  and  $\mathcal{N}$  are  $\mathcal{N}$  and  $\mathcal{N}$  and  $\mathcal{N}$  are  $\mathcal{N}$  and  $\math$ 
	- $(1)$  ;  $(2)$  "#963"
	-
	- $(3)$ 
		- 1>. the contract of the contract of the contract of the contract of the contract of the contract of the contract of the contract of the contract of the contract of the contract of the contract of the contract of the contra  $2$ >.  $\hspace{1.6cm}$ ;  $\hspace{1.6cm}$ ;  $\hspace{1.$
- 3>. 当接如 60V 以上电压时,请注意安全,在接插板时保证其电源已断开,以免触电; 6 14
- $\therefore$  # 96 4
- $\frac{1}{\sqrt{1-\frac{1}{\sqrt{1-\frac{1$
- $\Gamma$ , and the set of the set of the set of the set of the set of the set of the set of the set of the set of the set of the set of the set of the set of the set of the set of the set of the set of the set of the set of th
	- $(1)$  ;
	- $(2)$  "#964"  $(3)$  "- -"
	- (4)
	-
	- $1$ >.  $\frac{1}{\sqrt{2}}$  $2$ >.  $\blacksquare$
	- , and the contract of the contract of the contract of the contract of the contract of the contract of the contract of the contract of the contract of the contract of the contract of the contract of the contract of the con
- 6 15
- $\therefore$  # 96 5

 $\frac{1}{2}$ 

- $\mathcal{R}$ : however, however, however, however, however, however, however, however, however, however, however, however, however, however, however, however, however, however, however, however, however, however, however, howe
	- $(1)$  ;
	- $(2)$  "#96 5"
	- (3)
	- $(4)$

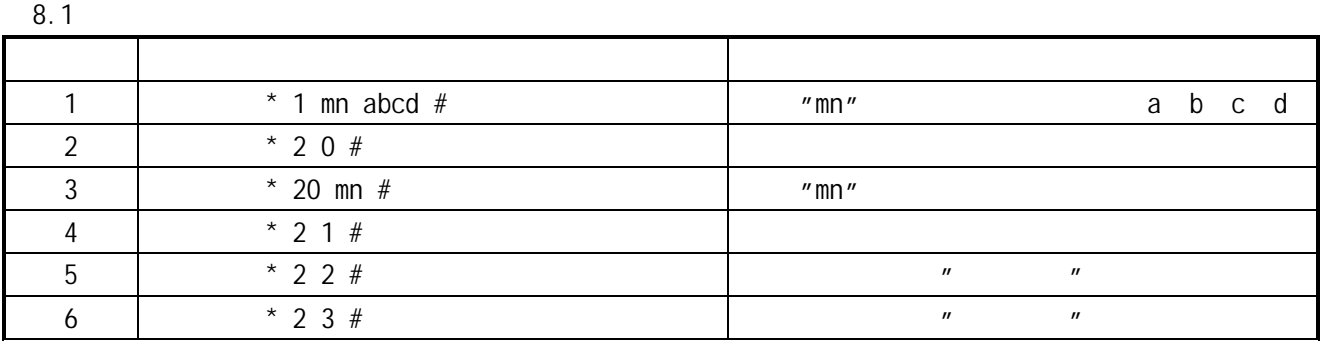

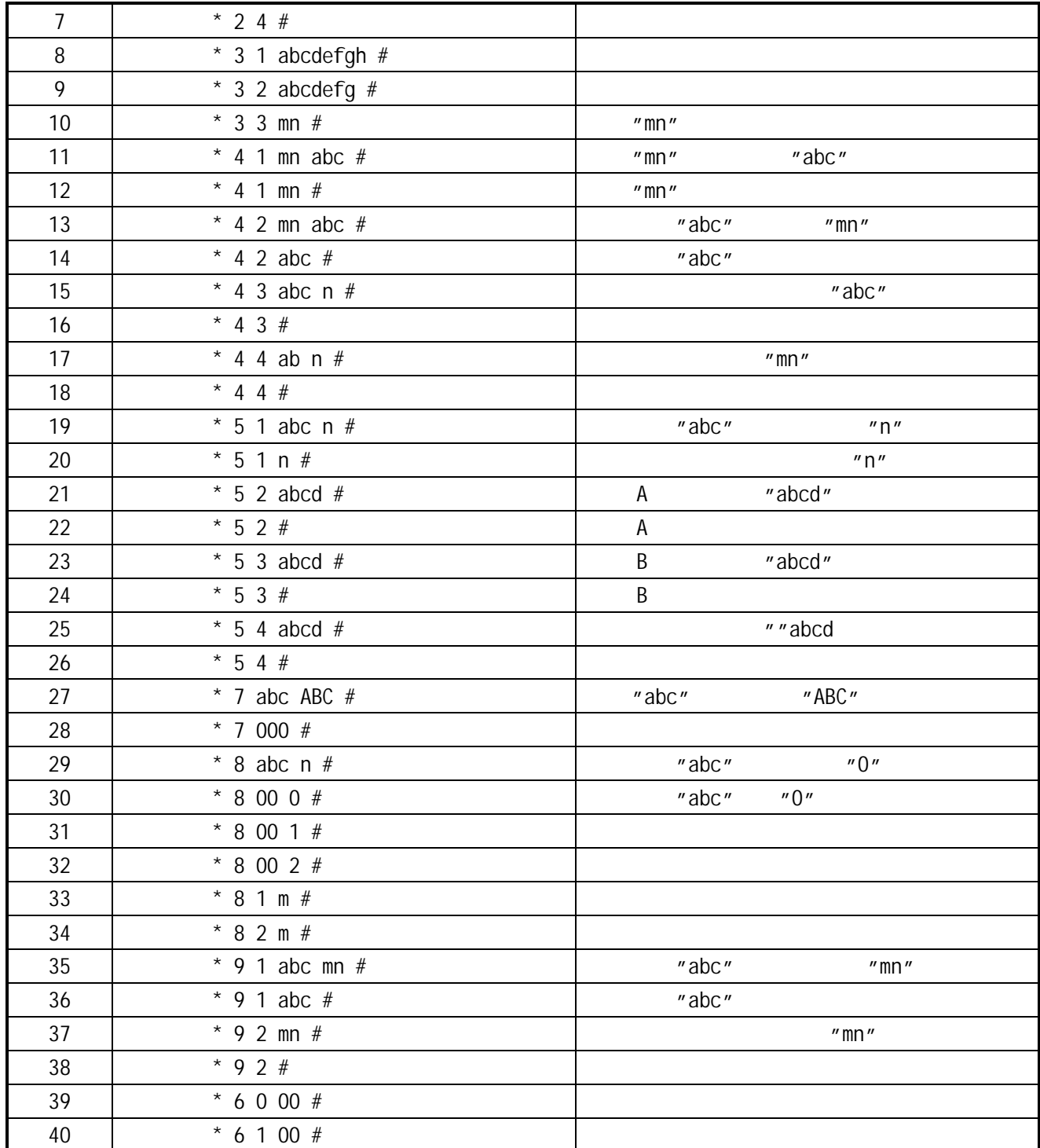

 $8.2$ 

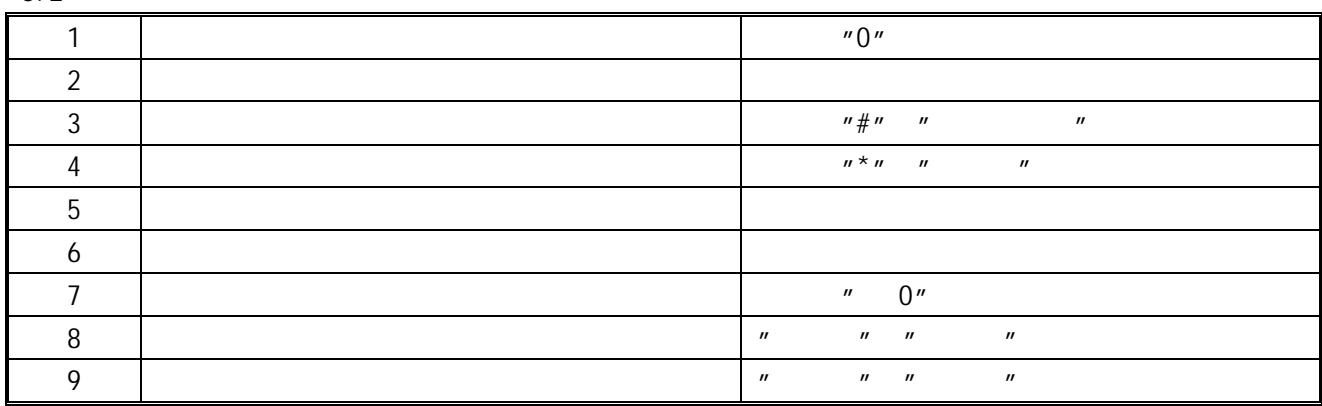

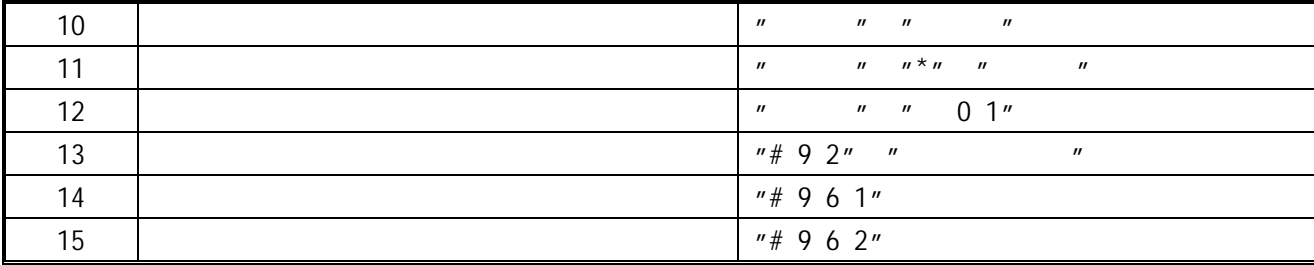

# 8 3 PC

 $\mathcal{A}$ , and the sympath sympath  $\mathcal{A}$ , experimentally, and the set of the set of the set of the set of the set of the set of the set of the set of the set of the set of the set of the set of the set of the set of the set of the set of the set of the set of t  $P_{\rm C}$ 

 $\ddot{\cdot}$ 1.  $\blacksquare$ 2.  $\blacksquare$  $3.$   $3.$ 

 $j$ 4.  $\frac{1}{2}$  $\frac{1}{l}$  $5.$ 

主要功能: 1. 分机、帐号计费,开通 100 组个人帐号,开通个人分机,满足集体用户需求;  $2.$ 

 $3.$   $1.$ 4.  $\blacksquare$ 

5. The state  $\mathsf{IP}$  and  $\mathsf{IP}$  and  $\epsilon$ .  $7.$ 

8.  $\hspace{10mm}$   $\hspace{10mm}$ , where  $\mathcal{L}$ 9.  $\blacksquare$ 

 $PC$  experimentally provided a proposition of the set of the set of the set of the set of the set of the set of the set of the set of the set of the set of the set of the set of the set of the set of the set of the set of ,在所有的人,在所有的人,也是为用户切身着想的,也是为用户切身着想的,而是为用户切身着想的,

 $\mathcal{A}$ , and the proposition is the contract of the set of the set of the set of the set of the set of the set of the set of the set of the set of the set of the set of the set of the set of the set of the set of the set  $H = H$